## **NEW JERSEY STATE INTERSCHOLASTIC ATHLETIC ASSOCIATION**

1161 Route 130 North, P.O. Box 487, Robbinsville, NJ 08691 Phone 609-259-2776 ~ Fax 609-259-3047

## **TOURNAMENT REFUSAL PROCESS (TRP) 2018-2019**

*You must be logged in on the NJSIAA website! The proper drop-down menus will not appear unless you are LOG IN!* 

Go to the "Schools, officials, media Login tab and enter your Username and Password to log in.

The NJSIAA sports which utilize the **Tournament Refusal Process (TRP)** are listed below. Teams that do not wish to enter the state tournament must complete the TRP. Upon completion of the TRP, the team will not be seeded by the seeding committee for the selected tournament. Once the seeding committee has seeded the tournament, the teams seeded are required to participate in the tournament.

The following fines will be imposed by the NJSIAA for failure to follow the tournament refusal process.

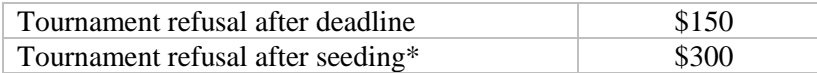

\*Team will be additionally disqualified from next year's tournament.

## **Tournament Refusal Deadlines**

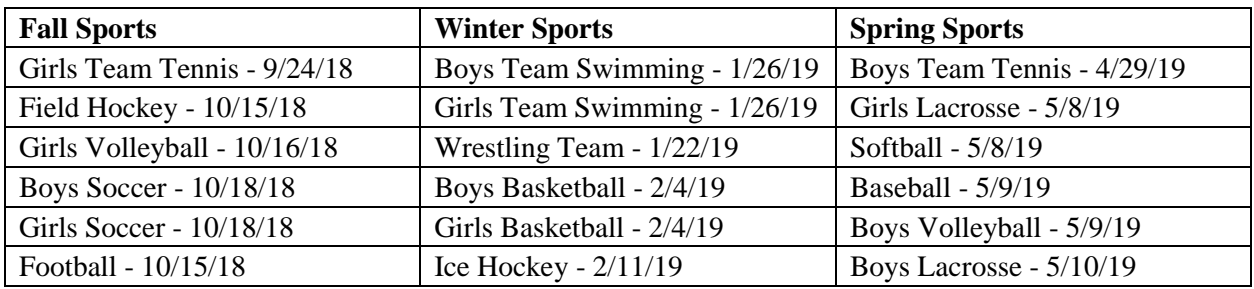

## **Tournament Refusal Process:**

Click on Schools, then Tournaments, then Tournament Forms

You will see "none", click on the arrow and Select the appropriate season from the drop-down menu.

- 1. A menu of the tournaments offered at your school will appear for the selected season.
- 2. The checked box means you **will** participate in the state tournament and therefore just click save (the default setting is participation).
- 3. If you **do not** wish to participate uncheck the tournament(s) in which you do not want to participate and click save when done.
- 4. Please keep in mind, a checked box means **you will participate** in the state tournament.
- 5. You can always change your participation up to the deadline date posted.
- 6. No changes after the deadline date will be honored.

**IMPORTANT:** The only tournaments that will appear for your school during step 1 above are the sports that are listed in SCHOOL MANAGER. If a sport is missing in your school's drop-down list, add it is in School Manager, please notify Tony Maselli @ [tmaselli@njsiaa.org i](mailto:tmaselli@njsiaa.org)mmediately. It is imperative that School Manager is accurate.